# Часть І

# Что такое @#\$%&\*!?

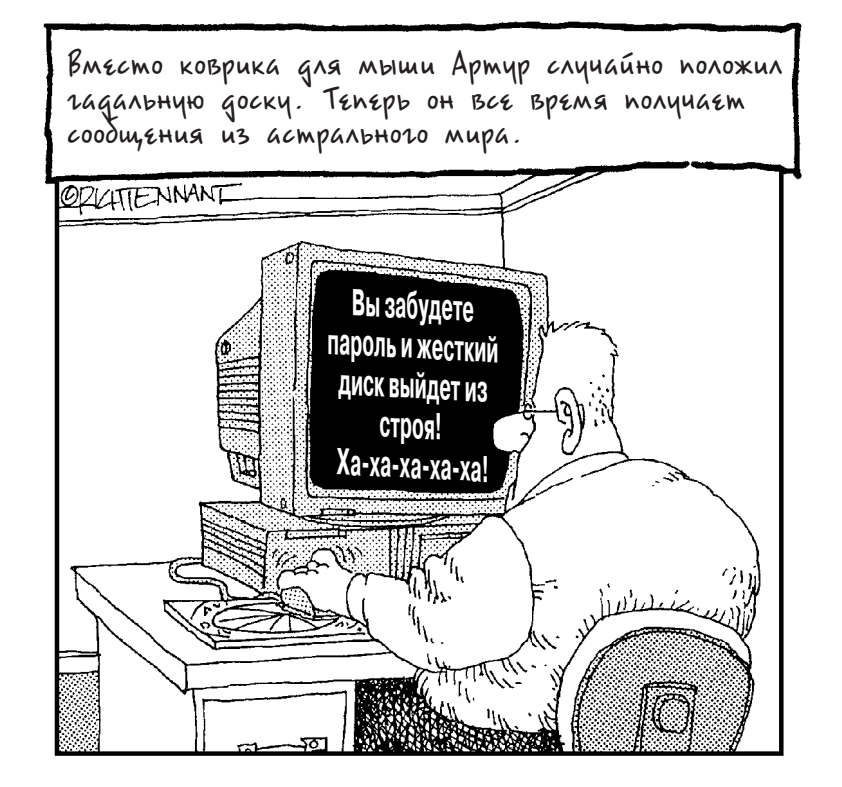

В этой части...

Запомните, что большинство неполадок, происходящих внутри ПК, не зависят от пользователей. В этой части приводятся убедительные доказательства этого утверждения.

### Глава 1

### Кто виноват и как это выяснить?

#### В этой главе...

- $\triangleright$  Почему пользователь в этом не виноват
- $\triangleright$  Когда пользователь может быть виноват
- > Что с этим можно сделать

казывая помощь в использовании компьютеров (а этим я занимаюсь 20 лет), я столкнулся с неверным, но очень распространенным убеждением:  $\int_{B_0}$ 

*Во всех неполадках, происходящих внутри ПК, люди обвиняют самих себя.*

Это не всегда является справедливым. Компьютеры выходят из строя по множеству причин, и в большинстве случаев пользователь совершенно к этому не причастен. Однако, когда компьютер начинает вести себя странным и неожиданным образом, даже я ловлю себя на мысли: "Что такого я сейчас сделал?"

Увы, печальная истина заключается в том, что, имея дело с компьютером, нужно быть готовым к самым неожиданным ситуациям. Поэтому, прежде чем планировать выполнение каких-либо действий по устранению неполадок, пожалуйста, настройте свои мозги определенным образом. Вместо того чтобы лихорадочно делать вывод о том, что вы что-то сделали не так, попробуйте произнести следующее "заклинание":

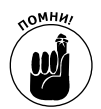

*Компьютер ведет себя случайно и неожиданно. Я думаю, что должен разобраться и выяснить, что можно сделать для исправления этой ситуации.*

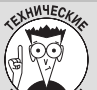

#### Пиковые ситуации при работе с компьютером, которые лучше не запоминать

Глюк. Любая ситуация, когда компьютер ведет себя странно, неожиданно или не так, как должен вести себя, называется глюком. С глюками сталкивается любой пользователь. Очень часто мы их даже не замечаем. если не происходит ничего такого, что влияло бы непосредственно на текущую работу. К примеру, звуковой глюк будет незаметен до тех пор, пока вы не заставите компьютер издавать звуки. Звука может не быть уже несколько недель, но его отсутствие вы заметите только тогда, когда он вам понадобится. Это пример внезапного проявления глюка.

Дефект. Это ошибка в компьютерной программе. Несмотря на усилия лучших программистов, большинство компьютерного программного обеспечения изобилует дефектами. Дефекты являются причиной компьютерных глюков. Сильные дефекты могут привести к зависанию компьютера или его отказу. Имейте в виду, что самые сильные сбои происходят при совместной работе нескольких программ, которые начинают взаимодействовать новым и неожиданным образом. Сам термин появился еще на заре эры компьютеров, когда в электронных схемах могли встречаться фактические ошибки и дефекты.

Зависание. Если компьютер совершенно не реагирует ни на какие действия пользователя, то говорят, что он завис. Можно также употреблять и термин заморожен, но слово зависание является более употребляемым и используется уже несколькими поколениями компьютерных фанатов.

Отказ. Это еще один термин для обозначения заблокированного компьютера, например, когда жесткий диск перестает выполнять ту или иную операцию. Как правило, отказ - это более серьезный случай, чем зависание. Вспомните, что синонимом слова "зависание" является "замораживание", Отказ, как правило, сопровождается наглядным предупредительным сообщением или странным поведением (и он может означать нечто большее, чем просто блокировку жесткого диска). Фактически отказавший компьютер все равно можно каким-то образом привести в действие. Однако продолжать использовать отказавший компьютер было бы безрассудно.

Вот и все. Само "заклинание" достаточно нейтрально и, по сути, представляет собой тенденцию к наблюдению с определением своего поведения в целях решения проблем. Настроившись таким образом, вы готовы начать "одиссею" по поиску и устранению неполадок.

Естественно, компьютеры не должны выходить из строя. Они предназначены совершенно не для этого. Однако отказы все-таки происходят, и, в основном, по двум причинам, ни одна из которых в полной степени не вызвана неправильными действиями пользователя.

- √ В программном обеспечении имеются дефекты.
- √ В системе недостаточным образом реализованы функции взаимодействия и совместимости.

## Почему пользователь в этом не виноват

Можно поспорить (кстати, именно этим и занимаются разработчики программного и аппаратного обеспечения) на предмет того, что ответственность за использование программного обеспечения целиком лежит на пользователе. Да, вы можете натолкнуться на дефект. Увы! Программа выходит из строя, данные теряются, и вы пытаетесь предъявить претензии. Такое случается. Но разве вы в этом виноваты? Нет. Фактически вы исполнили роль спускового крючка, но совершенно в этом не виноваты. Поэтому не бойтесь предъявлять претензии!

### Почему в компьютерах есть дефекты

Реальный мир является сбалансированной экосистемой, и даже паразиты являются ее естественной частью. Что касается компьютерных систем, то их паразиты, т.е. дефекты, являются абсолютным злом и совершенно ненужным элементом.

Дефект, или сбой. - это ошибка в компьютерной программе. Фактически это несчастный случай, вызванный недосмотром со стороны программиста, плохим программированием или неумением предвидеть события. Например, программист не предвидел, что имя пользователя может состоять более чем из 25 символов. и тогда при вводе 26-го символа произойдет сбой. Кроме того, программист может сделать опечатку в коде и ввести variable\_AM1 вместо variable\_AM2 или сделать другую аналогичную ошибку.

Ни один программист не будет целенаправленно создавать дефекты. Помимо написания нового кода, работа программиста заключается и в устранении дефектов, т.е. программист пишет ряд команд, прогоняет их, устраняет ошибки и делает это до тех пор, пока (как он надеется) не разберется со всеми дефектами. Программисты могут даже приглашать своих коллег (бета-тестеров) для проверки своих программ на наличие дефектов. И все-таки программисты не могут предугадать абсолютно все пути использования своих программ. Цель их работы заключается в том, чтобы в конечном продукте содержалось как можно меньше дефектов.

При обнаружении дефекта, что является причиной большинства проблем, связанных с ПК, о нем следует сообщить разработчикам программы. Именно они, а не вы, несут ответственность за устранение дефекта.

Помимо дефектов, очень остро стоит вопрос о недостатке совместимости. Производители аппаратного и программного обеспечения могут проверить свои продукты только в определенных конфигурациях ПК. Существует большая вероятность (учитывая огромное количество людей, владеющих компьютерами, и все возможные комбинации аппаратного и программного обеспечения) того, что именно у вас окажется такая комбинация, которая пагубно скажется на работе компьютера. Разве это ваша вина? С технической точки зрения, конечно же, нет, поскольку производитель должен создавать надежный продукт.

Факт есть факт. Компьютер является устройством, которое не должно выходить из строя, но из-за большой вероятности наличия программного дефекта или неудачного сочетания аппаратного и программного обеспечения он все-таки выходит из строя, причем происходит это довольно часто. И я полностью согласен с тем, что причина, по которой это происходит, *не* является вашей виной.

## Когда пользователь может быть виноват

Вы еще не избежали западни!

Во время своих путешествий я встречал людей, которые каким-то непостижимым образом добивались того, что их компьютеры начинали вести себя неадекватно. Однако есть только несколько случаев, которые напрямую связаны с "человеческим фактором". Мы расскажем о них в следующих подразделах.

### С компьютером было сделано что-то новое

Компьютеры очень консервативны и не любят перемен. Самым стабильным компьютером в моем офисе является тот, на котором установлено только приложение Word 2000. Больше на этом компьютере ничего нет — ни игр, ни Internet — ничего! Тем не менее компьютер всетаки иногда зависает, но не так часто, как остальные системы в моем офисе.

Ключевая идея для повышения стабильности компьютера заключается в том, чтобы *не* устанавливать на нем новые программы или элементы аппаратного обеспечения. К сожалению, этот совет практически не реализуем. Проблема заключается не в том, что установка на компьютере чего-то нового приводит к его отказу. Дело в том, что установка новых элементов приводит к возникновению новых комбинаций в системе и возможности возникновения несовместимости или какого-то конфликта. Именно по этой причине вчера компьютер мог работать нормально, а сегодня он вышел из строя.

Например, один из читателей моих книг прислал такое сообщение: "У моего компьютера исчез звук! Вчера он был, а сегодня его нет!" Первое, о чем я спросил этого человека, устанавливал ли он новое аппаратное или программное обеспечение. Он ответил положительно, и стало ясно, что именно это и стало причиной возникновения проблемы.

Иногда можно просто забыть о том, что на компьютер устанавливалось что-то новое, и тогда возникновение проблемы кажется случайным. Кроме того, компьютеры работают очень бестолково, а вы, например, можете совершенно забыть о том, что вчера из Internet была загружена какая-то простенькая анимация. Но даже одного изменения, как правило, может быть достаточно для изменения всей системы.

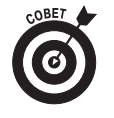

 Если у вас для каждой программы имеется отдельный компьютер, то вполне вероятно, что существование ваше будет относительно спокойным в том, что касается отказов. Но я не рекомендую тратить деньги подобным образом.

 Постарайтесь отслеживать, какое аппаратное и программное обеспечение вы устанавливаете на своем компьютере.

√ Будет полезным создать системный журнал, представляющий собой текстовый файл, который можно хранить в папке Мои документы. В этот файл добавляйте записи, например:

Март 15 - добавлена программа составления гороскопов

Таким образом, вы получите возможность просматривать изменения, вносимые в компьютер, и установить, какие из них вызвали появление дефектов. С этой целью можно использовать программу Notepad (Блокнот), поставляемую с Windows. Этот текстовый редактор предназначен для создания простых файлов, таких как системный журнал.

- √ По возможности исследуйте совместимость новых элементов с уже существующей компьютерной системой. Делайте это до их установки.
- √ Различные комбинации устанавливаемого аппаратного и программного обеспечения послужили причиной широкой популярности таких утилит, как System Restore в Windows Me и Windows XP, а также Roxio GoBack. Подробная информация об использовании утилиты System Restore приводится в главе 4 "Три кита: повторная установка, восстановление, повторное использование".

### Были удалены файлы, которые нельзя было удалять

Удаляйте только те файлы, которые создавали вы сами. Проблемы возникают, когда пользователи начинают необдуманную охоту за файлами. Фактически единственной причиной, по которой я рекомендую переустанавливать Windows, является бездумное удаление целого ряда файлов. Если вы осуществите "хирургическое вмешательство" в часть операционной системы, то единственным способом устранить последствия будет переустановка. (Во всех остальных случаях практически всегда можно найти какое-то решение, отличное от переустановки Windows.)

Смело можно удалять такие файлы и/или папки.

- √ Файлы (пиктограммы), содержащиеся в папке My Documents (Мои документы).
- √ Файлы, содержащиеся в папках, являющихся дочерними по отношению к папке My Documents (Мои документы).
- $\checkmark$  Любые папки, созданные в папке Му Documents (Мои документы) или ее подпапках.
- Архивные файлы, которые вы самостоятельно загрузили и установили.

 $U$   $Rce$ <sup> $l$ </sup>

Ни в коем случае не удаляйте никакие другие файлы, содержащиеся в других местах компьютера. Я знаю, что вы можете захотеть это сделать, и это побуждение может быть очень сильным! Вы можете захотеть выступить в роли "чистильщика", мечтая "скосить" неиспользующиеся файлы, напоминающие вам сорняки, засорившие огород. Не делайте это!

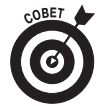

- √ Можно удалять пиктограммы быстрого доступа. При этом исходный файл, на который они указывают, удален не будет.
- Можно удалить любую пиктограмму, расположенную на рабочем столе. Большинство из них являются пиктограммами быстрого доступа.
- Можно также удалить элементы из меню Start (Пуск), хотя я и не рекоменлую делать это.
- Архивные файлы в операционных системах Windows Me и Windows XP называются сжатыми папками.
- Большинство программ, загружаемых на компьютер, имеют вид zip-архивов. После их распаковки и извлечения файлов сам архив можно удалить.
- $\angle$  В папке My Documents (Мои документы) я создал специальную папку, которую назвал Downloads (Загрузка). В ней я храню все загруженные файлы, архивы и почтовые вложения. Эту папку время от времени можно чистить с целью освобождения места на жестком диске.
- Я практически никогда не рекомендую переустанавливать Windows. Причины этого будут объяснены в главе 19 "Общие странности Windows".

### Другие способы удаления файлов, не созданных лично вами

Основное возражение, которое мне высказывают в ответ на утверждение о том, что удалять следует только файлы, созданные вами лично, заключается в том, что люди обнаруживают на своих компьютерах и другие файлы, которые им просто не терпится стереть. К ним относятся:

- $\checkmark$  cookie-файлы, полученные из Internet;
- временные файлы (особенно временные Internet-файлы);
- фоновые графические картинки и другие мультимедийные файлы;
- ненужные или более не использующиеся программы;
- части Windows, от которых хочется избавиться;
- другие файлы, которые я не могу назвать сию секунду.

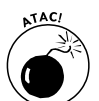

 Не поддавайтесь искушению удалить эти файлы вручную. Вы неминуемо наживете проблемы!

"Но Дэн!" — воскликнете вы. — Мой друг сказал, что нет ничего страшного в том, чтобы вручную удалить cookie-файлы, полученные из Internet!"

Дело в том, что существуют определенные способы удаления cookie-файлов, временных файлов, ненужных программ и др. Пользуйтесь именно этими способами! Не пытайтесь вручную удалять подобные файлы. Если вы это сделаете, проблемы неизбежны.

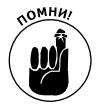

- Информация о работе с cookie-файлами приведена в главе 17 "Странности Web при работе с Internet Explorer".
- Информация о надлежащем удалении ненужных файлов приведена в главе 21 "Обслуживание дисковых устройств".
- Вы не будете виноваты в том, что ваш компьютер вышел из строя, особенно если последуете моим советам, приведенным в этом подразделе.

### Сколько лет вашему компьютеру

Чем старше компьютер, тем больше вероятность его отказа. Почему это происходит, я не знаю. В системах, стабильно работавших в течение многих лет, совершенно неожиданно может возникнуть постоянно увеличивающееся число глюков. Это происходит настолько часто, что подобный эффект можно назвать "уставшим ОЗУ". Увы! Средств от избавления от этого недуга, к сожалению, не существует.

Когда ваш ПК состарится, вы должны быть готовы к тому, что его неминуемо придется отправить на свалку. Можно попытаться менять одну деталь за другой, но вы потратите больше денег на детали, чем на приобретение полностью новой системы. Поэтому, даже если вы очень сильно привязаны к своему компьютеру, наступает момент, когда от него придется отказаться.

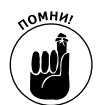

- Большинство ПК служат от четырех до шести лет.
- Если вы занимаетесь бизнесом, планируйте менять компьютер каждые четыре года. Улучшенное качество и производительность новых моделей перевешивают расходы на их приобретение.
- Домашний компьютер постарайтесь сохранить как можно дольше. В конце концов, он все-таки работает! Даже если вы купите новую систему, можно отдать старый компьютер детям для игр и выполнения домашних заданий.
- √ У меня есть целое "кладбище" старых компьютерных частей и деталей. Не все из них являются непригодными; недавно из частей нескольких старых компьютеров я создал файловый сервер для своей сети.
- √ Основная проблема старых компьютеров отсутствие комплектующих! У меня есть старенький РС, который "видит" только жесткий диск емкостью 8 Гбайт, а самая маленькая емкость жесткого диска, который я нашел в продаже, составляет 20 Гбайт. Вот так!
- Ла любом старом компьютере в первую очередь выходят из строя самые движущиеся части, такие как дисковод, мышь и клавиатура.
- √ Сбоящий жесткий диск является первым признаком "заката" ПК. Вы обнаружите, что для доступа к файлам требуется больше времени, а при выполнении программы ScanDisk (или других подобных утилит) находится больше ошибок на дисках и поврежденных секторах. Информация о том, что делать в таких случаях, будет приведена в части III.
- √ Мышь может выйти из строя намного раньше других частей компьютера. Эта проблема не означает необходимости замены всего ПК. Подробная информация об использовании мыши приведена в главе 13 "Неисправности клавиатуры, мыши и монитора".
- √ Когда компьютер начинает "умирать", попрощайтесь с ним. Спасайте то, что еще подлежит использованию; нет смысла выбрасывать монитор, мышь, модем или другие комплектующие, которые могут работать на другом компьютере. Затем надлежащим образом утилизируйте остатки компьютера в соответствии с правилами, принятыми в вашем регионе.

### Что нужно говорить при отказе компьютера

Черт! Великолепный, сильный, но совершенно неэффективный термин. Звучит многообещающе, но на самом деле не причиняет никакого вреда окружающей среде.

Ну, давай... Как будто бы компьютер может вас услышать! Но по крайней мере перекладывает вину с вас на машину. (Когда компьютер работает слишком медленно, моя персональная вариация этой фразы звучит так: "Ну, давай, ты, свинья!")

Что за?.. Естественный и наиболее распространенный отклик на непредвиденную ситуацию. Может сопровождаться словом "Черт!" или его аналогом.

Ну пожалуйста! Пожалуйста! Пожалуйста! Умолять компьютер что-то сделать - выглядит очень эмоционально, но на самом деле это не помогает.

Ты, глупый @#\$%&!? Кусок @#\$%&!! Очень определенно характеризующая систему фраза, поднимающая настроение пользователю. Обратите внимание, что вина полностью переложена на компьютер. А у вас будущее вполне безоблачно.

## Что с этим можно сделать

Независимо от того, кто виноват, ваша задача заключается в том, чтобы что-то сделать с компьютерным глюком. Самое лучшее решение проблемы поможет найти эта книга, поэтому следующий этап должен заключаться в продолжении ее чтения.

Прежде чем приступить к этому, запомните, что по мере приобретения опыта и частого столкновения с иррациональным поведением компьютера вы пройдете через определенные эмоциональные состояния. Ниже они перечислены в хронологическом порядке.

- Чувство вины. Несмотря на мою настойчивость, при порче компьютера практически каждый пользователь чувствует себя виноватым и задает себе вопрос о том, что было сделано неправильно. Даже после стольких лет устранения неполадок компьютеров других пользователей я все равно упрекаю себя. Должно быть, это заложено в нас генетически и является доказательством того, что человечество было создано роботами, когда-то залетевшими на Землю с другой планеты.
- √ Злость. Стукните по монитору! Выбросите его из окна! "Дурацкий компьютер! Почему ты всегда ломаешься, когда я делаю что-то важное?" Да, вы вправе ожидать повиновения собственной электроники. Очень жаль, что морские свинки в научно-исследовательских лабораториях не выражают свою злость с такой же готовностью.
- √ Страх или депрессия. "Эта глупая тварь никогда не заработает!" Неправда! Эта книга поможет избежать страха и преодолеть этап депрессии.
- √ Принятие факта. Это компьютер, и случается, что он выходит из строя. Виноваты в этом можете быть и вы, но существует вероятность, что вы тут совершенно не при чем. Проблему нужно решать. Будьте сильнее и мудрее компьютера.
- √ Уверенность. "У меня есть книга Устранение неисправностей в ПК для "чайников"! Я могу решить любую проблему! В этой книге описаны способы решения очень многих распространенных проблем, и она поможет вам решить практически любую задачу. И кроме того, я нечасто встречал проблемы, которые нельзя было бы решить путем простого перезапуска компьютера.
- Успех. Компьютер вернулся в нормальное состояние, и со Вселенной все в порядке. Мир и спокойствие совсем рядом! Деньги сыпятся как манна небесная! А синяя птица удачи поможет утром одеться. Давайте же все споем...